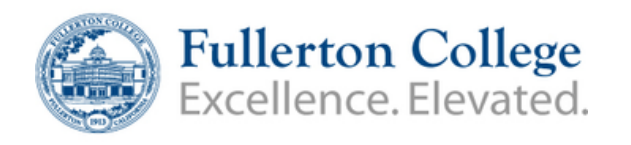

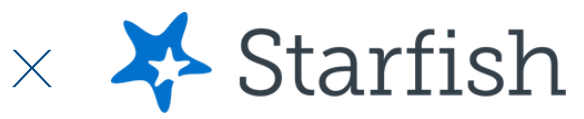

## **How to access Starfish**

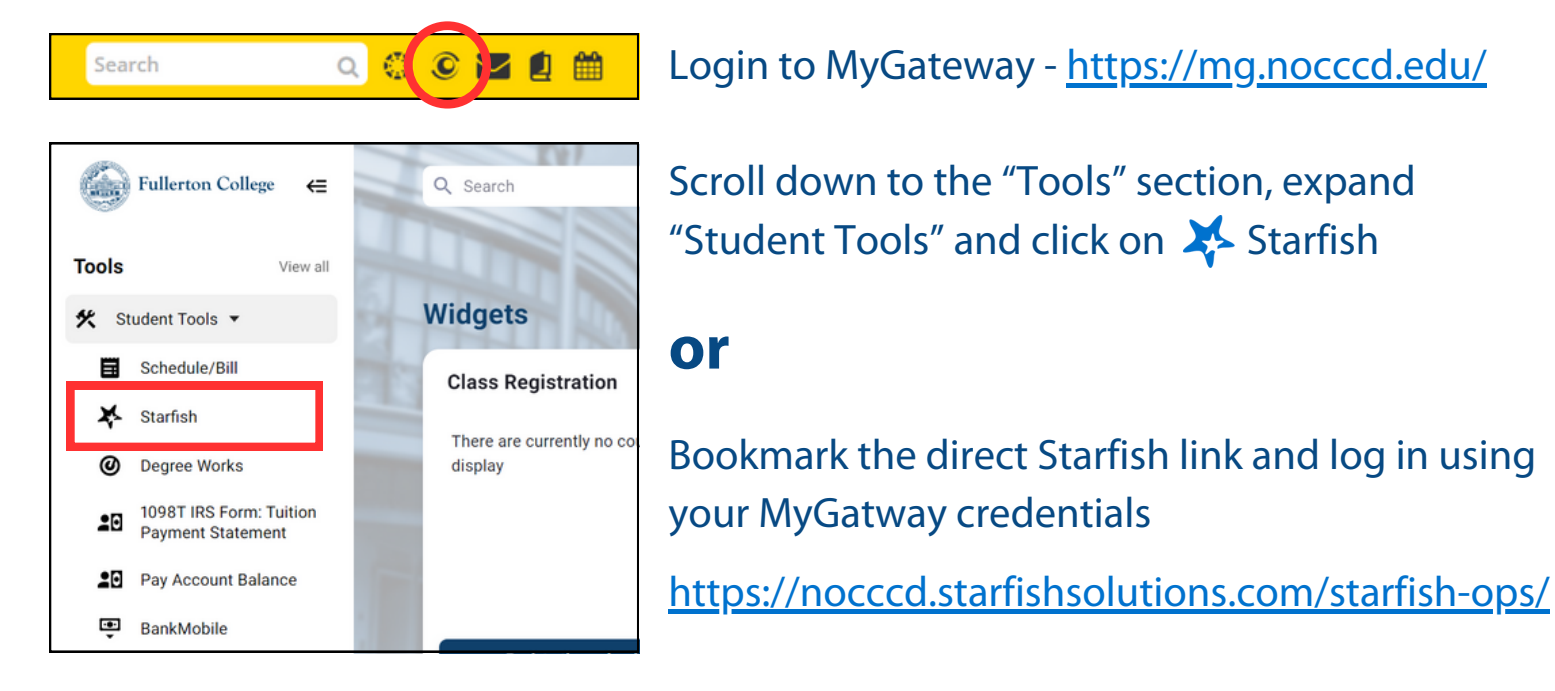

## **Expand the menu to view other pages within Starfish**

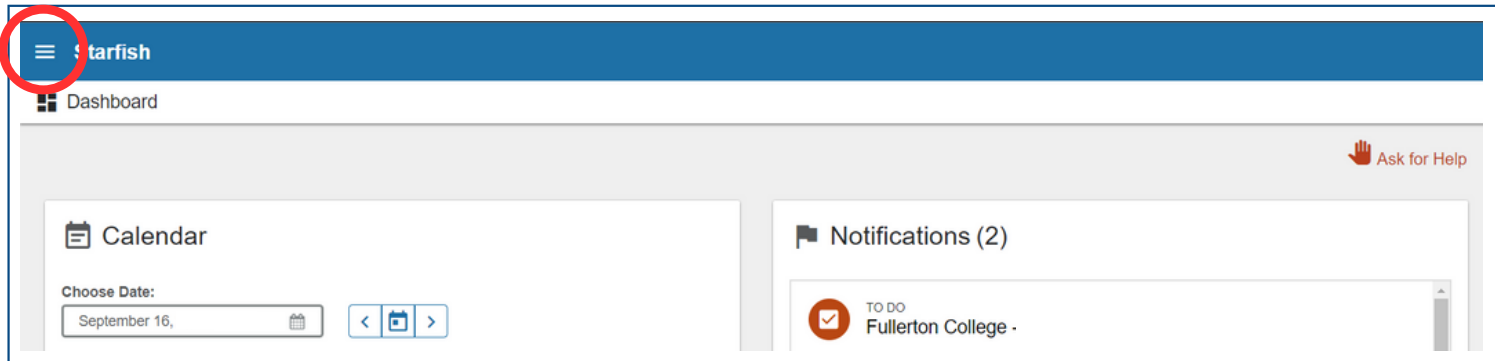

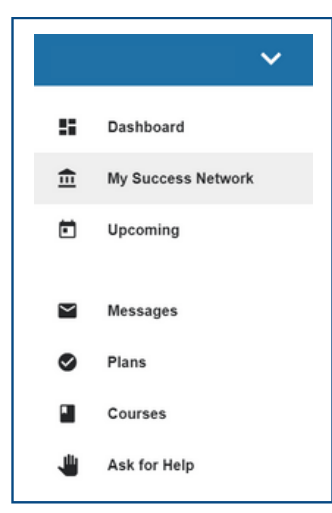

**Dashboard -** Overview of calendar, notifications, connections, and services

**My Success Network -** Connect with your "Success Network" including current professors and programs. Use the search bar to explore other programs and services

**Plans** - View any assigned Success Plans which include pending to-dos or referrals